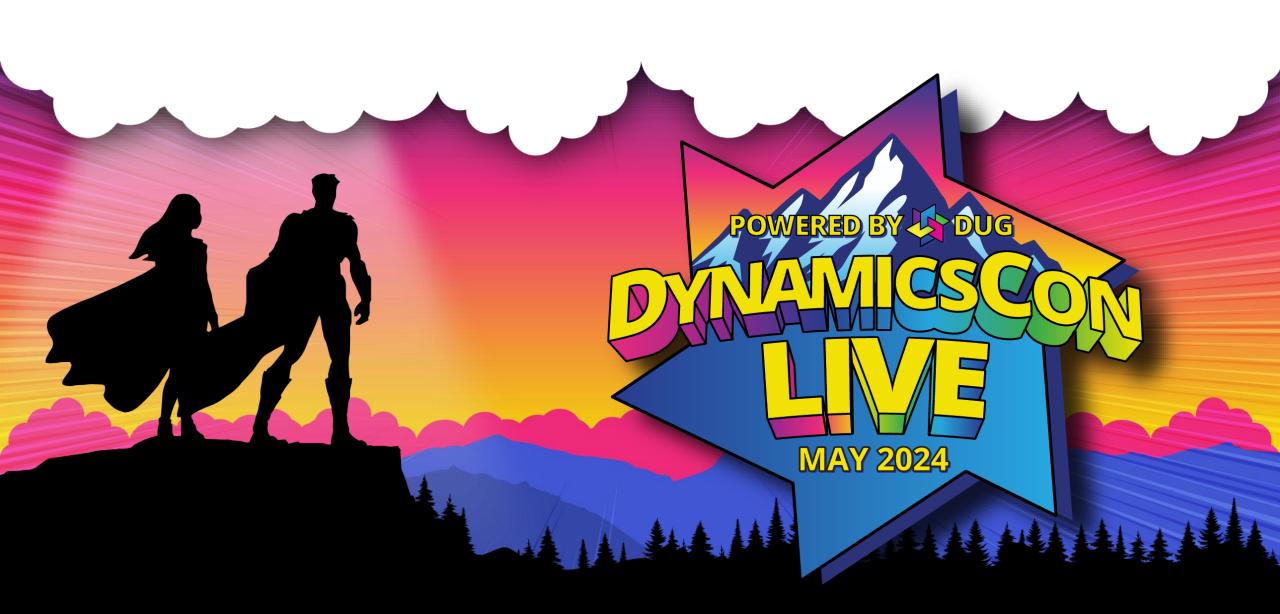

live.dynamicscon.com

#### What's New in Finance 2024

# **Rachel Profitt**

**Principal Program Manager** Microsoft Rachel.Profitt@microsoft.com https://Dynamics365Lady.com https://twitter.com/rachelprofitt https://linkedin.com/in/rachelprofitt https://youtube.com/c/Dynamics365Unboxed

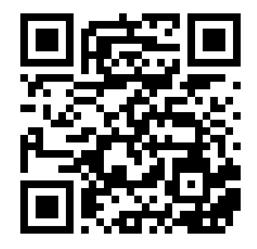

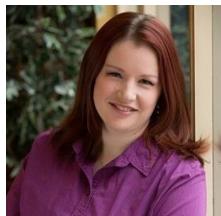

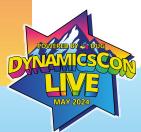

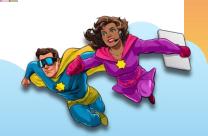

# What are we going to do today?

# 50+ Features in 60 minutes....let's go!

## Agenda

- New features in core financials
- New features in Business Process Performance (BPP) and Business Process Analytics (BPA)

- Highlights of Globalization Studio
- Did I hear you say copilot?

#### 1 & 2: New Exchange Rate Types

| Fina    | nce and Operations                                 | k management parameters USMF $ ho$ 🗘 … RP |
|---------|----------------------------------------------------|-------------------------------------------|
| =       | $\leftarrow$ $\square$ Save Options $>$            | ♦ 0 0                                     |
| ດີ<br>☆ | <sup>standard view</sup> ∽<br>Cash and bank manage | ement parameters                          |
| Ŀ       | General                                            | Set up general information for banks      |
|         | Bank reconciliation Postdated checks               | General                                   |
|         | Number sequences                                   | Bank document                             |
|         |                                                    | Foreign currency revaluation              |
|         |                                                    | Exchange rate type source                 |
|         |                                                    | Accounting currency exchange rate type    |
|         |                                                    | Reporting currency exchange rate type     |

Cash and bank > Setup > Cash and bank management parameters > General tab > Foreign currency revaluation FastTab

| Finance and Operations Accounts ree                                                | ceivable parameters                    | USMF |   | ! RP         |
|------------------------------------------------------------------------------------|----------------------------------------|------|---|--------------|
| $= \left( \leftarrow \mid \blacksquare \text{ Save} \mid \text{ Options } \right)$ |                                        |      | ⊗ | 0 U 🖬        |
| <ul> <li>Standard view ✓</li> <li>Accounts receivable particular</li> </ul>        | arameters                              |      |   |              |
| General                                                                            | Set up tax options for posting         |      |   |              |
| Updates Project                                                                    | General                                |      |   | ~            |
| Summary update                                                                     | Payment                                |      |   | ~            |
| Shipments                                                                          | Bill of exchange                       |      |   |              |
| Ledger and sales tax                                                               | Cash flow forecast                     |      |   | $\checkmark$ |
| Settlement                                                                         | Foreign currency revaluation           |      |   | <u> </u>     |
| Direct debit                                                                       | Exchange rate type source              |      |   |              |
| Credit card<br>Collections                                                         | Accounting currency exchange rate type |      |   |              |
| Collections process automation                                                     | Reporting currency exchange rate type  |      |   |              |
|                                                                                    |                                        |      |   |              |

Accounts receivable/payable > Setup > Accounts receivable parameters > Ledger and sales tax tab > Foreign currency revaluation FastTab

#### 3, 4, and 5 Improved Bank Reconciliation

## Automatically clear bridged transactions

- Define bridging posting main account by bank account.
- Select bank account for bridged payment without generating bank account transactions.
- Automatic clear bridged transactions during bank reconciliation.

#### **Enhanced Matching Rules**

- Automatically
  - post voucher
  - post customer payment journal
  - post vendor payment journal
  - settle open customer invoices with bank statement lines

#### Autonomous Cash Application

- Generate
  - customer payment journal
  - vendor payment journal Post voucher
- Settle open customer invoices

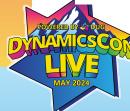

<u>Clear bridging payments using advanced bank reconciliation</u>

Set up bank reconciliation matching rules Cash application in advanced bank reconciliation

## 6: Petty Cash

- Existing localization feature now available globally
- Account the receipt and expenditure of available cash assets.
- Generate typical cash forms.
- Control the maximum cash amount that's allowed for customers or vendors.
- Reflect cash operations in various currencies.
- Convert the amounts of cash operations in foreign currency to the default currency to provide accounting reporting.

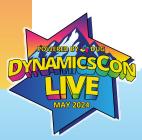

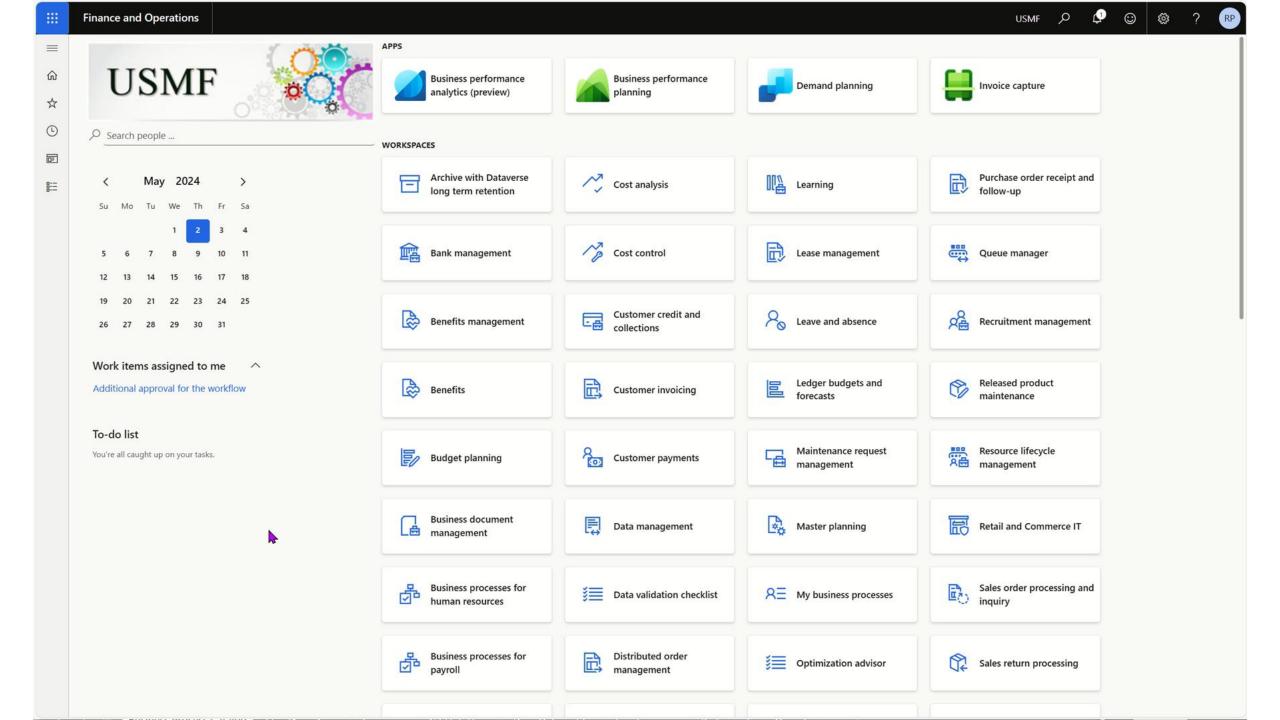

#### 7 & 8: Archival of GL and Tax Transactions

What can you archive?

- GL Transactions
- Tax Transactions

Where does it go?

• Dataverse long term retention

 View in Dataverse What can I do with archived data?

- Save money
- Restore to F&O
- Run reports

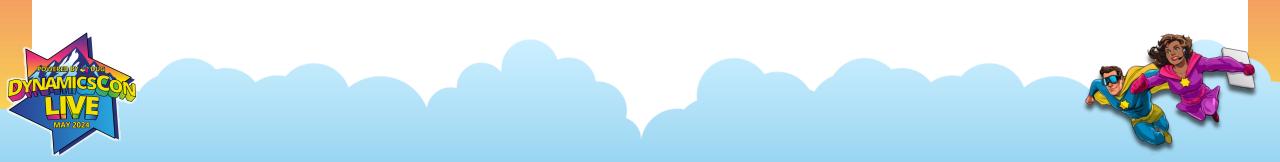

#### 9: Recurring vendor invoices

Assign template

to vendor

#### Create template

#### Finance and Operations Accounts payable > Vendors > All vendors USMF $\odot$ Match product receipts Update match status Totals Post Default from: Product receipt quantity 🗸 🏮 Attachments (0) 🗘 Workflow 🗸 Vendor invoice Delete Financials New from template Apply prepayment Save to template 🛰 Open lines in Exce OF Instructions 8---Vendor invoice | Standard view ~ 10000134 : Arabella Enterprises Lines Header Vendor invoice header VENDOR Invoice descriptio INVOICE DATES Date of VAT registe Variance approve i No AE Electric Bill Company Invoice received date

Generate

invoices

Post invoices

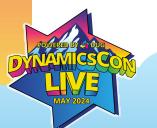

#### Recurring vendor invoices - Finance | Dynamics 365 | Microsoft Learn

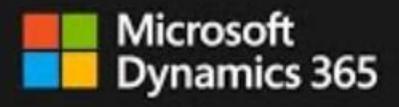

#### Business Performance Planning Deployment Process

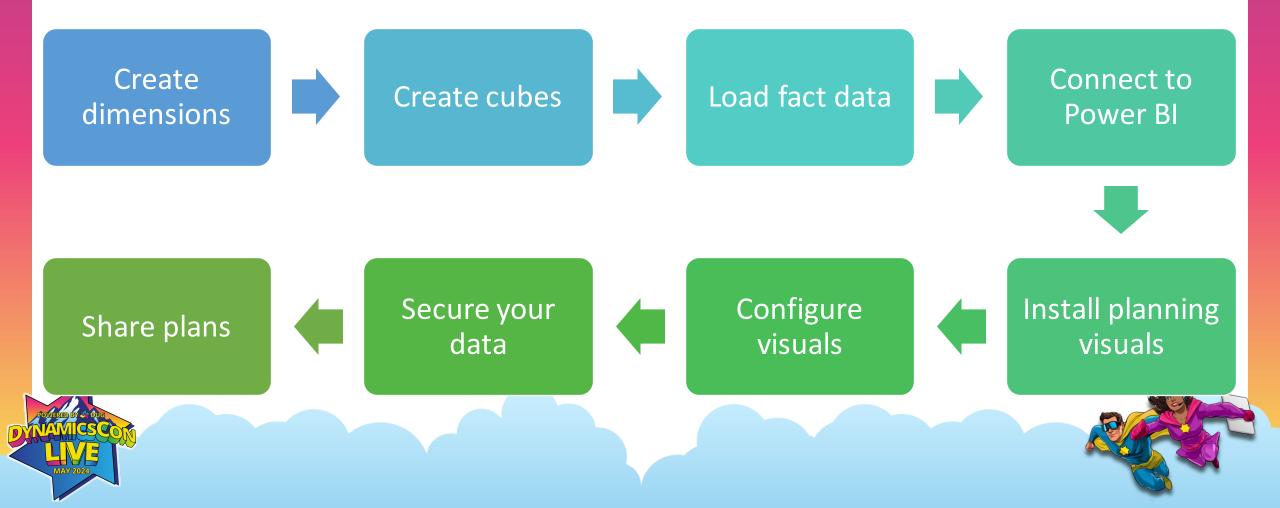

#### **Business Performance Analytics OOB Reports**

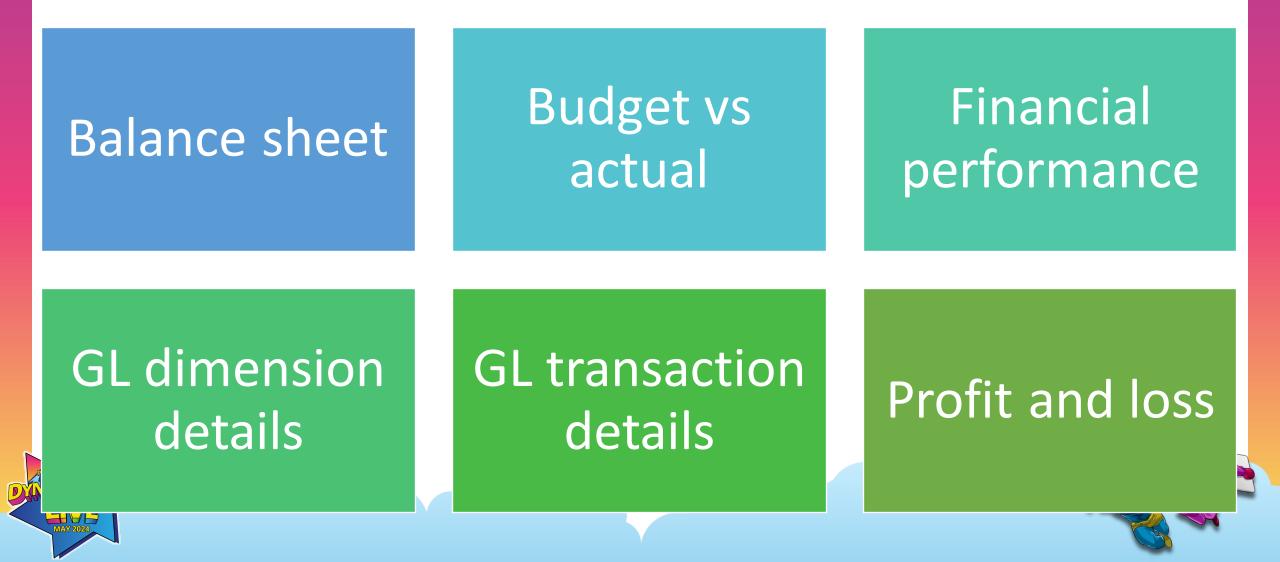

#### **10 - 17: Enhancements to Business Performance**

| <ul> <li>What-if analysis</li> </ul>                   | <ul> <li>Set up data flows</li> </ul>           |
|--------------------------------------------------------|-------------------------------------------------|
| <ul> <li>Restrict values for dimensions</li> </ul>     | <ul> <li>Security for multiple users</li> </ul> |
| <ul> <li>Edit dimensions and values in grid</li> </ul> | <ul> <li>Expanded data models</li> </ul>        |
| <ul> <li>Manage tasks and create reports</li> </ul>    | <ul> <li>Excel add-in</li> </ul>                |
|                                                        |                                                 |

#### **18: Vendor invoice automation workspace**

|             | Finance and Operations Acco                                                                    | ounts payable 💙 Workspaces                                                                                                    | > Vendor invoice automation                                                                                                    |                                                                          |                                                        |                                                                                  | USMF | Q | <b>₽</b> 😳 | ŝ | ? RF | Ρ  |
|-------------|------------------------------------------------------------------------------------------------|----------------------------------------------------------------------------------------------------|----------------------------------------------------------------------------------------------------|--------------------------------------------------------------------------|--------------------------------------------------------|----------------------------------------------------------------------------------|------|---|------------|---|------|----|
| =           | $\leftarrow$ + New $\vee$ Options $\sim$                                                       |                                                                                                    |                                                                                                    |                                                                          |                                                        |                                                                                  |      |   |            |   | 0 5  | t) |
| ഹ<br>☆<br>□ | Standard view $\sim$ Vendor invoice automa My work Analytics - all companies                   | ition                                                                                                    | <b>k</b>                                                                                                    |                                                                          |                                                        |                                                                                  |      |   |            |   |      |    |
| =           | USMF                                                                                           |                                                                                                    |                                                                                                    |                                                                          |                                                        |                                                                                  |      |   |            |   |      |    |
|             | 55 2<br>Pending On hold                                                                        |                                                                                                    | nual receipt<br>tch needed                                                                                                    |                                                                          | pices not<br>orted                                     |                                                                                  |      |   |            |   |      |    |
|             | ∧ Journals                                                                                     |                                                                                                    |                                                                                                    |                                                                          |                                                        |                                                                                  |      |   |            |   |      |    |
|             |                                                                                                |                                                                                                    |                                                                                                    |                                                                          |                                                        |                                                                                  |      |   |            |   |      |    |
|             | 18<br>Journals 0<br>Journals -<br>assigned to me                                               | 1<br>Invoice pool                                                                                                    |                                                                                                    |                                                                          |                                                        |                                                                                  |      |   |            |   |      |    |
|             | Journals -<br>Journals assigned to me                                                          | 1<br>Invoice pool                                                                                                    | Invoice now Prepayr                                                                                                    | nent invoice now                                                         |                                                        |                                                                                  |      |   |            |   |      |    |
|             | Journals Journals -<br>assigned to me                                                          |                                                                                                    | Invoice now Prepayr                                                                                                    | ment involce now<br>Vendor account                                       | Invoice account                                        | Purchase order status 7                                                          |      |   |            |   |      |    |
|             | Journals     Journals - assigned to me       Occuments not invoiced       Open purchase orders | ₽ Filter                                                                                                    |                                                                                                    |                                                                          | Invoice account<br>US-104                              | Purchase order status V<br>Open order                                            |      |   |            |   |      |    |
|             | Journals -<br>assigned to me                                                                   | Filter           Purchase order           00000041           00000042                                                                                   | Name     Fabrikam Supplier     Contoso office supply                                                                                                    | Vendor account<br>US-104<br>US-111                                       | US-104<br>US-111                                       | Open order<br>Open order                                                         |      |   |            |   |      |    |
|             | Journals - assigned to me                                                                      | P Filter           Purchase order           00000041           00000042           00000043                                                              | Name     Fabrikam Supplier     Contoso office supply     Contoso office supply                                                                                                    | Vendor account<br>US-104<br>US-111<br>US-111                             | US-104<br>US-111<br>US-111                             | Open order<br>Open order<br>Open order                                           |      |   |            |   |      |    |
|             | Journals - assigned to me                                                                      | P Filter           Purchase order           00000041           00000042           00000043           00000044                                           | Name     Fabrikam Supplier     Contoso office supply     Contoso office supply     Ade Supply Company                                                                                             | Vendor account<br>US-104<br>US-111<br>US-111<br>1003                     | US-104<br>US-111<br>US-111<br>1003                     | Open order<br>Open order<br>Open order<br>Open order                             |      |   |            |   |      |    |
|             | Journals - assigned to me                                                                      | P Filter           ● Purchase order           ● 00000041           00000042           00000043           00000044           00000046                    | Name     Fabrikam Supplier     Contoso office supply     Contoso office supply     Ade Supply Company     Fabrikam Supplier                                                                       | Vendor account<br>US-104<br>US-111<br>US-111<br>1003<br>US-104           | US-104<br>US-111<br>US-111<br>1003<br>US-104           | Open order<br>Open order<br>Open order<br>Open order<br>Open order               |      |   |            |   |      |    |
|             | Journals - assigned to me                                                                      | P Filter           ● Purchase order           ● 00000041           00000042           00000043           00000044           00000046           00000048 | <ul> <li>Name</li> <li>Fabrikam Supplier</li> <li>Contoso office supply</li> <li>Contoso office supply</li> <li>Ade Supply Company</li> <li>Fabrikam Supplier</li> <li>Datum Receivers</li> </ul> | Vendor account<br>US-104<br>US-111<br>US-111<br>1003<br>US-104<br>US-105 | US-104<br>US-111<br>US-111<br>1003<br>US-104<br>US-105 | Open order<br>Open order<br>Open order<br>Open order<br>Open order<br>Open order |      |   |            |   |      |    |
|             | Journals - assigned to me                                                                      | P Filter           ● Purchase order           ● 00000041           00000042           00000043           00000044           00000046                    | Name     Fabrikam Supplier     Contoso office supply     Contoso office supply     Ade Supply Company     Fabrikam Supplier                                                                       | Vendor account<br>US-104<br>US-111<br>US-111<br>1003<br>US-104           | US-104<br>US-111<br>US-111<br>1003<br>US-104           | Open order<br>Open order<br>Open order<br>Open order<br>Open order               |      |   |            |   |      |    |

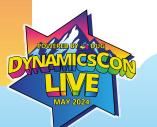

#### **19-23: Invoice automation improvements**

- Match the detail for vendor invoices
- Document type settings for transferred invoice document from Invoice capture
- Transfer default financial dimensions on the header of cost invoice
- Adding purchase order's requester and orderer as the invoice approver
- Custom models for invoice recognition

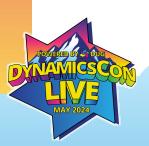

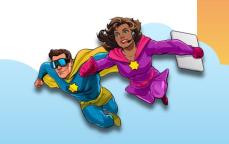

Invoice capture solution overview - Finance | Dynamics 365 | Microsoft Learn

#### 24: Vendor Invoice Center

| Image: set of the set of the set | Finance and Operations Acc     | counts payable 🗲 Workspaces 关 | <ul> <li>Vendor invoice cer</li> </ul> | nter               |                  |                     |                          |                             | USMF | Q | <b>L</b> | <u></u> | ŝ | ? 👎 |
|----------------------------------------------------------------------------------------------------|--------------------------------|-------------------------------|----------------------------------------|--------------------|------------------|---------------------|--------------------------|-----------------------------|------|---|----------|---------|---|-----|
| Vendor toxolce center                                                                                                    | $\leftarrow$ + New Options $>$ |                               |                                        |                    |                  |                     |                          |                             |      |   |          |         |   | 0   |
| Ustar       Image: Step 2: Manual Pending Immoles       Step 2: Manual Pending Immoles       Step 2: Manua Pending Immoles       Step 2: Ma                                                                                                    |                                |                               |                                        |                    |                  |                     |                          |                             |      |   |          |         |   |     |
| Vorcessing         Step 1: Invoice Processing         0         51         51         51         52         51         1         0         51         1         0         51         1         0         0         0         0         0         0         0         0         0         0         0         0         0         0         0         0         0         0         0         0         0         0         0         0         0         0         0         0         0         0         0         0         0         0         0       Notice note: validation enter         0       Notice note: validation enter         0       Notice note: validation enter<                                                                                                    |                                |                               |                                        |                    |                  |                     |                          |                             |      |   |          |         |   |     |
| Step 1: Invoice Not Imported       Step 2: Manual Pending Invoices       Step 3: In Automation       Step 4: In Workflow       I       Step 5: Approved Not Posted       O         0       51                                                                                                    | Workspace                      | ĥ                             | •                                      |                    |                  |                     |                          |                             |      |   |          |         |   |     |
| 0       51       3       1       in proces       1         0       in proces       1       in proces       1         0       in proces       1       in proces       1         0       in proces       1       in proces       1         0       in proces       1       in proces       1         0       in proces       1       in proces       1         0       in proces       1       in proces       1         0       in proces       in proces       1       in proces       1         0       in proces       in proces       in proces       1       in proces       1         0       in proces       in proces       in proces       in proces       1       in proces       1         1       in proces       in proces       in proces       in proces       1       in proces       1       in proces       1       in proces       1       in proces       1       in proces       1       in proces       1       in proces       1       in proces       1       in proces       1       in proces       1       in proces       1       in proces       1       in proces                                                                                                    | △ Invoice processing           |                               |                                        |                    |                  |                     |                          |                             |      |   |          |         |   |     |
| Pending without errors 50   Indice validation error 1   Pocuments not invoiced   Open purchase orders   Poduct receipits   Pending windor invoices   Pinding vendor invoices   Filter   Indice validation supplier   User of the supplier   User of the supplier   User                                                                                                    | Step 1: Invoice Not Imported   | Step 2: Manual Pending        | g Invoices                             | Step 3: In Auto    | omation          | Step 4: In Workflow |                          | Step 5: Approved Not Posted |      |   |          |         |   |     |
| Invoice validation error       1       For my approvals       1                                                                                                    | 0                              | 51                            |                                        | 3                  |                  | 1                   |                          | 0                           |      |   |          |         |   |     |
| > Documents not invoiced                                                                                                    |                                | Pending without errors        | 50                                     | Receipt match en   | ror 2            | In process          | 1                        |                             |      |   |          |         |   |     |
| Open purchase orders          Invoice now Prepayment invoices          Product receipts               muchase order               muchase order               muchase order               muchase order               muchase order               muchase order               muchase order               muchase order               muchase order               muchase order               muchase             muchase                                                                                                    |                                | Invoice validation error      | 1                                      | Workflow submis    | sion error 1     | For my approvals    | 1                        |                             |      |   |          |         |   |     |
| Pending vendor invoices       Purchase order       Name       Vendor account       Purchase order status       Vendor account       Purchase order status       Vendor account       Purchase order       Purchase order status       Vendor account       Vendor account       Purchase order       Purchase order       Purchase order       Purchase order       Purchase order       Purchase order       Purchase order       Purchase order       Purchase order       Purchase order                                                                                                    | Open purchase orders           | ✓ Filter                      | Invoice                                | e now Prepaymen    | t invoice now    |                     |                          |                             |      |   |          |         |   |     |
| Find purchase order         00000042         Contoso office supply         US-111         US-111         Open order           00000043         Contoso office supply         US-111         US-111         Open order           00000044         Ade Supply Company         1003         Open order           00000046         Fabrikam Supplier         US-104         US-105         Open order           00000048         Datum Receivers         US-105         Open order           00000050         Fabrikam Supplier         US-104         US-105         Open order           00000050         Fabrikam Supplier         US-104         US-104         Open order           00000050         Fabrikam Supplier         US-104         US-104         Open order           00000051         Fabrikam Supplier         US-104         US-104         Open order           00000052         Fabrikam Supplier         US-104         US-104         Open order                                                                                                    | Product receipts               | O Purchase order              | ↑ Name                                 |                    | Vendor account   | Invoice account     | Purchase order s         | tatus 🖓                     |      |   |          |         |   | :   |
| 00000043Contoso office supplyUS-111US-111Open order00000044Ade Supply Company1003009 or order00000046Fabrikam SupplierUS-104US-104Open order00000048Datum ReceiversUS-105US-105Open order00000050Fabrikam SupplierUS-104US-104Open order00000051Fabrikam SupplierUS-104US-104Open order0000052Fabrikam SupplierUS-104US-104Open order0000052Fabrikam SupplierUS-104US-104Open order                                                                                                    | Pending vendor invoices        | 00000041                      | Fabrikam S                             | upplier            | US-104           | US-104              | Open order               |                             |      |   |          |         |   |     |
| 00000044       Ade Supply Company       1003       1003       Open order         00000046       Fabrikam Supplier       US-104       US-104       Open order         00000048       Datum Receivers       US-105       Open order         00000050       Fabrikam Supplier       US-105       Open order         00000051       Fabrikam Supplier       US-104       US-104       Open order         00000052       Fabrikam Supplier       US-104       US-104       Open order         00000052       Fabrikam Supplier       US-104       US-104       Open order                                                                                                    | Find purchase order            | 00000042                      | Contoso of                             | fice supply        | US-111           | US-111              | Open order               |                             |      |   |          |         |   |     |
| 00000046Fabrikam SupplierUS-104US-104Open order00000048Datum ReceiversUS-105US-105Open order00000049Datum ReceiversUS-105US-105Open order00000050Fabrikam SupplierUS-104US-104Open order00000051Fabrikam SupplierUS-104US-104Open order0000052Fabrikam SupplierUS-104US-104Open order                                                                                                    |                                | 00000043                      | Contoso of                             | fice supply        | US-111           | US-111              | Open order               |                             |      |   |          |         |   |     |
| 00000048Datum ReceiversUS-105Open order00000049Datum ReceiversUS-105Open order00000050Fabrikam SupplierUS-104US-104Open order00000051Fabrikam SupplierUS-104US-104Open order00000052Fabrikam SupplierUS-104US-104Open order                                                                                                    |                                |                               |                                        |                    |                  |                     |                          |                             |      |   |          |         |   |     |
| 00000049         Datum Receivers         US-105         Open order           00000050         Fabrikam Supplier         US-104         US-104         Open order           00000051         Fabrikam Supplier         US-104         US-104         Open order           00000052         Fabrikam Supplier         US-104         US-104         Open order                                                                                                    |                                |                               |                                        |                    |                  |                     |                          |                             |      |   |          |         |   |     |
| 00000050Fabrikam SupplierUS-104US-104Open order00000051Fabrikam SupplierUS-104US-104Open order00000052Fabrikam SupplierUS-104US-104Open order                                                                                                    |                                |                               |                                        |                    |                  |                     |                          |                             |      |   |          |         |   |     |
| 00000051Fabrikam SupplierUS-104Open order00000052Fabrikam SupplierUS-104US-104Open order                                                                                                    |                                | 00000049                      | Datum Rece                             | eivers             | US-105           | US-105              | Open order               |                             |      |   |          |         |   |     |
| 00000052     Fabrikam Supplier     US-104     US-104     Open order                                                                                                    |                                |                               |                                        |                    |                  |                     |                          |                             |      |   |          |         |   |     |
|                                                                                                    |                                |                               |                                        |                    |                  |                     |                          |                             |      |   |          |         |   |     |
| UUUUUUUUS FADRIKAM ELECTRONICS US-101 US-101 Open order                                                                                                    |                                | 00000051                      | Fabrikam S                             | upplier            | US-104           | US-104              | Open order               |                             |      |   |          |         |   |     |
| 00000054 Fabrikam Electronics US-101 US-101 Open order                                                                                                    |                                | 00000051<br>00000052          | Fabrikam Si<br>Fabrikam Si             | upplier<br>upplier | US-104<br>US-104 | US-104<br>US-104    | Open order<br>Open order |                             |      |   |          |         |   |     |

# **25: Ledger Settlements**

#### Phase 1

- Settlements in Accounting currency
- If fully settled → Check Reporting currency
- Post gain or loss automatically

#### Phase 2

- Settlements in transaction currency
- If transaction currency = accounting currency → Make settlement

• Check reporting currency and post gain or loss automatically

## 26: Netting

- Set up journal name and main account
- Set up netting agreement
- Manual netting
- Automatic netting
- Reverse netting
- Print netting advice

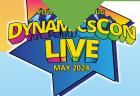

Customer and vendor balances netting for Dynamics 365 Finance | TechTalk (youtube.com)

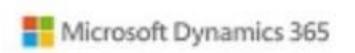

#### Customer and vendor netting

Dynamics 365 Finance Application version 10.0.38

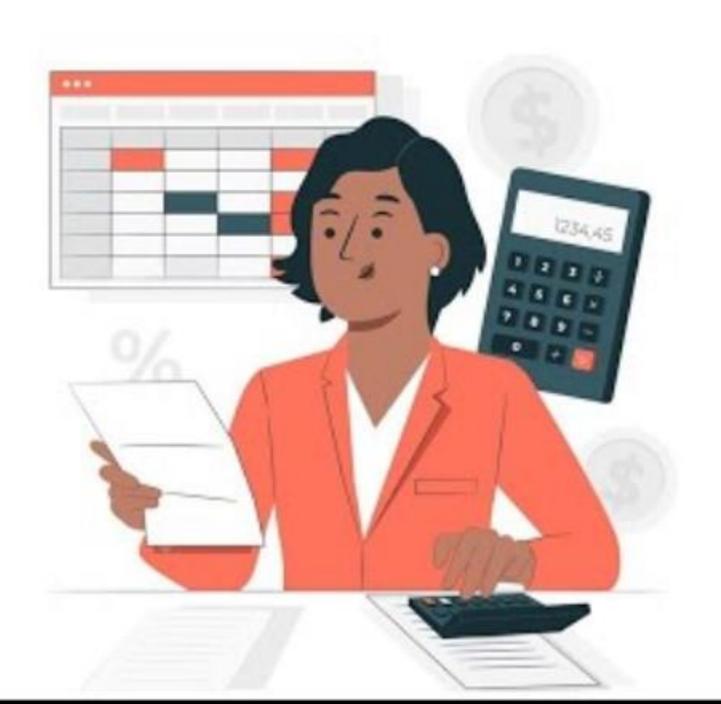

# 27-32: Language support

- Spanish (Bolivia)
- Spanish (Dominican Republic)
- Spanish (Ecuador)
- Spanish (Guatemala)
- Spanish (Peru)
- Spanish (Venezuela).

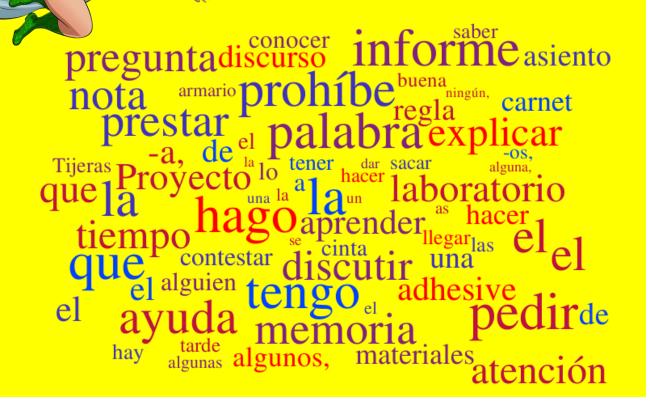

#### **32-40: Performance improvements** 10.0.39

#### 10.0.40

- Sales invoice entities
- Customer balance statistics deletion job
- Customer aging report

- BAI2 bank statements
- VAT Register transactions
- Purchase update history cleanup
- Modern bank reconciliation

#### 10.0.38

- GL dimension set balance calculation
- Credit and collections analytics

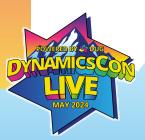

### **41: Globalization Studio Workspace**

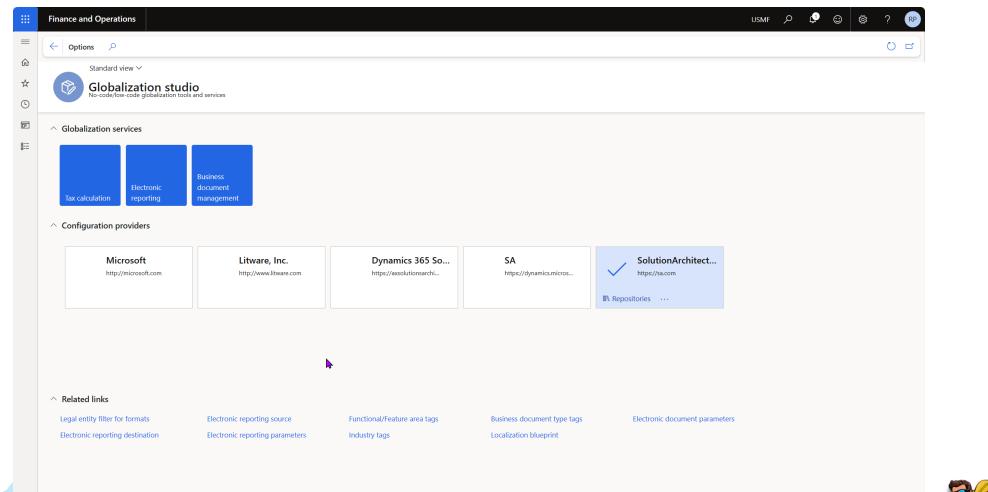

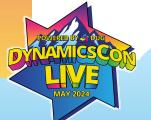

## 42: Simplified tax integrations

|        | Finance and Operations                           | Setup > Tax configuration > T | ax calculation parameters |                                                       |                                      | USMF 🔎                                     | 🗘 😳 🏟 ? 🖻    |
|--------|--------------------------------------------------|-------------------------------|---------------------------|-------------------------------------------------------|--------------------------------------|--------------------------------------------|--------------|
| =      | $\leftarrow$ $\square$ Save Options $\checkmark$ |                               |                           |                                                       |                                      |                                            |              |
| ئ<br>ل | Standard view ∽<br>Tax calculation parame        | eters                         |                           |                                                       |                                      |                                            |              |
| Ŀ      | General                                          | Set up general informatic     | on                        |                                                       |                                      |                                            |              |
|        | Error handling                                   | Advanced tax calculation      |                           |                                                       |                                      |                                            | $\checkmark$ |
|        |                                                  | Tax solution provider         |                           |                                                       |                                      |                                            |              |
|        |                                                  | Enable tax solution provider  | FEATURE<br>Name           | ADDRESS VALIDATION<br>Enable address validation<br>No | USE TAX ASSESSMENT<br>Accrue use tax | OVERCHARGE TOLERANCE Percentage 0.00       |              |
|        |                                                  |                               | Business process          | Supported countries/regions                           |                                      | Fixed amount 0.00                          |              |
|        |                                                  |                               |                           | Overwrite address                                     |                                      | Use tax tolerance validation type<br>Error |              |

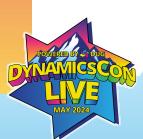

Configure a tax solution provider - Finance | Dynamics 365 | Microsoft Learn

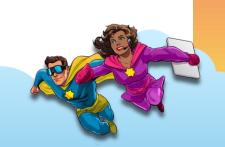

## 43-55: Globalization Studio expansion

New features

- Project Operations Support
- Waybill Carta Porte V3
- German XRechnung V3
- E-Invoicing for ANZ
- Tax Audit SAF-T for Denmark

New countries

- Colombia
- Guatemala
- Paraguay
- Uruguay
- Chile
- Costa Rica
- Nicaragua
- Panama

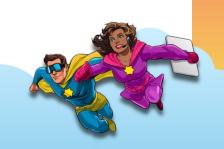

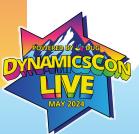

1 If an example is a second second se

27 August Status Barris

#### the local distance of the second second s

# Cash flow forecast

|   | antices                  | Jan          | Fith           | Mar            | Apr           | May                | 3.m            | M              | AUG          | Sep            |
|---|--------------------------|--------------|----------------|----------------|---------------|--------------------|----------------|----------------|--------------|----------------|
|   | Cash axies               | 1963.51218   | \$16,1427.00   | \$1.1427.86    | E14.3427.36   | 114.1427.86        | \$16,3477.00   | -              | \$14,1427.88 | DAMETAR        |
|   | Francis Laborar (append) | 878.294.32   | 5624275.41     | SAMOTHE        | 101827-01     | BADALETS.IE        | 19.775,4536    | BRARTAR        | 8824,875.45  | \$124,275,49   |
|   |                          | \$941,112,98 | 54,405,494,94  |                | 34.405.410.04 |                    | \$4,495,014.94 | -              | -            | -              |
|   | Ofer maph                | \$278,295,24 | \$132105436    | 913105436      | 10225406      | R.521854.56        | 9152105436     | 102125436      | REPORT       | 1152,09439     |
|   | Among and advances       | \$961252.38  | \$3,852,900.00 | \$3,852,462.00 | 1102400       | \$3,852,652.08     | \$1.052,602.00 | \$5,052,002.63 | 11052,602,01 | \$1052592.03   |
| • | Other Insure             | \$1,0%75.38  | 54.801.363.52  | 54,145,252.02  | 44,305,261.97 | SAURCHEST          | \$4,105,253,10 | \$430526152    | SAME AND A   | \$4.105,281.52 |
|   | Outline                  | 200          | Faith          | Mar            | Apr           | Mity               | Am             | M              | Aug          | Sep            |
|   | Adamicing                | SHEATE IN    | SHART M        | \$14,3427.88   | -             | \$14,3427.88       | -              | THA. MALT ME   | -            | \$14,1427.88   |
|   |                          |              |                |                |               | And Address of the |                | annu mar an    |              |                |

6,263-63

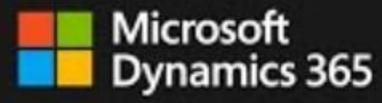

| Copilot for Finance                                                                                                    |
|----------------------------------------------------------------------------------------------------|
| Code service view                                                                                                    |
|                                                                                                    |
| Strengt party and to prove                                                                                                    |
|                                                                                                    |
| Televan Arman straction adult.                                                                                                    |
| 1 ( 10 ) ( 10 )                                                                                                    |
| 7 (83) (732)                                                                                                    |
| Processing Constitution                                                                                                    |
| ware D                                                                                                    |
| and the set                                                                                                    |
| (HIM)                                                                                                    |
|                                                                                                    |
| (j) here a series                                                                                                    |
| 1 to be a set of the set of the s |

はことまていわ

\$4,435,474,34

\$15,000 Marchine

\$1.042.882.40

\$4,305,265,67

43.552.662.68

\$4395,26167

11/10/10/11

\$4,505,26147

the fight for a fight of the second

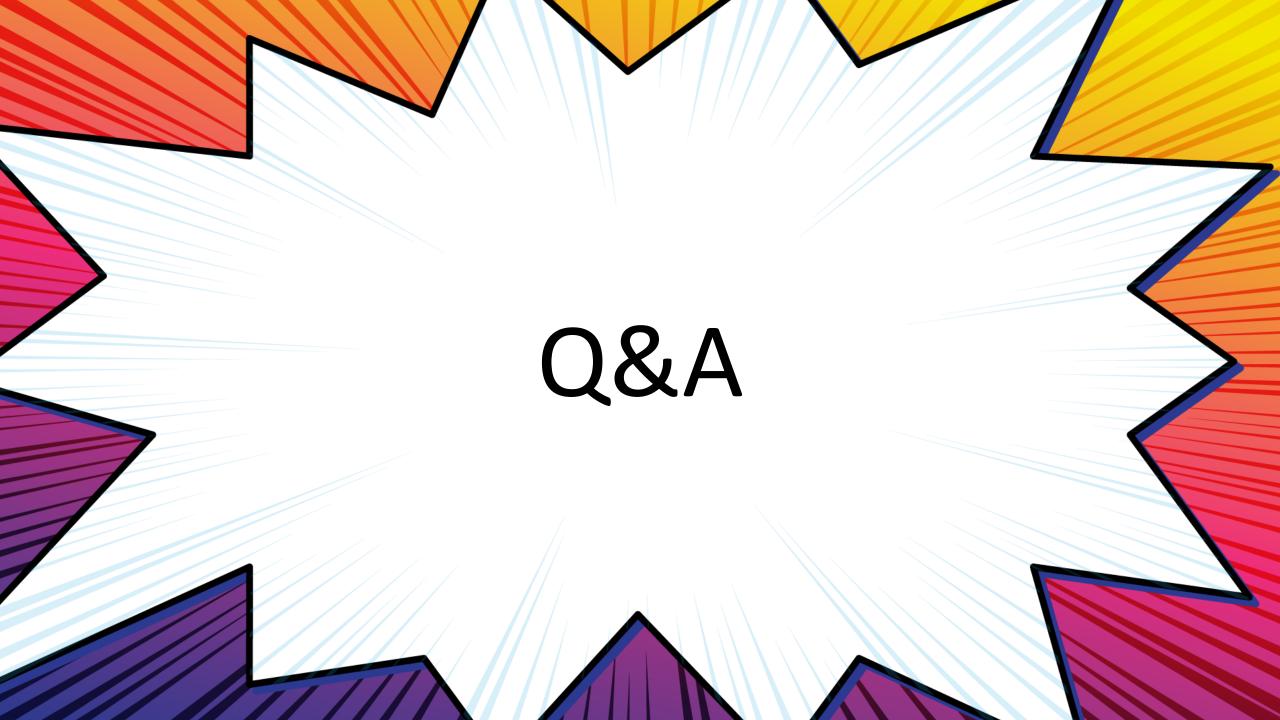

#### Resources

- <u>Business Performance Analytics TechTalk</u>
- Business performance planning overview
- Business performance analytics home page
- <u>Globalization Studio overview</u>
- What's new or changed in Dynamics 365 Finance
- Invoice capture solution overview
- <u>Welcome to Copilot for Finance (preview)</u>
- <u>Customer and vendor balance netting TechTalk</u>

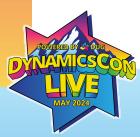

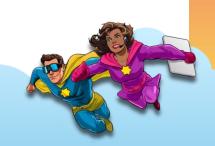

# **Rachel Profitt**

**Principal Program Manager** Microsoft Rachel.Profitt@microsoft.com https://Dynamics365Lady.com https://twitter.com/rachelprofitt https://linkedin.com/in/rachelprofitt https://youtube.com/c/Dynamics365Unboxed

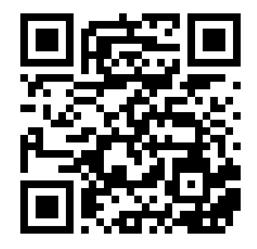

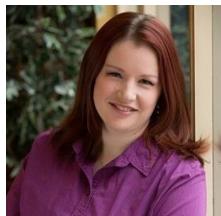

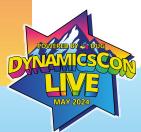

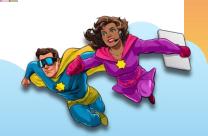

#### THE ELEMENTS ON THE FOLLOWING PAGES CAN BE COPIED AND PASTED INTO YOUR SLIDES. VISIT <u>LIVE.DYNAMICSCON.COM</u> TO DOWNLOAD MORE.

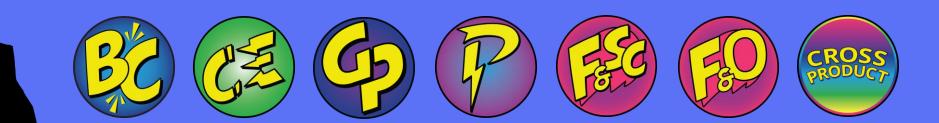

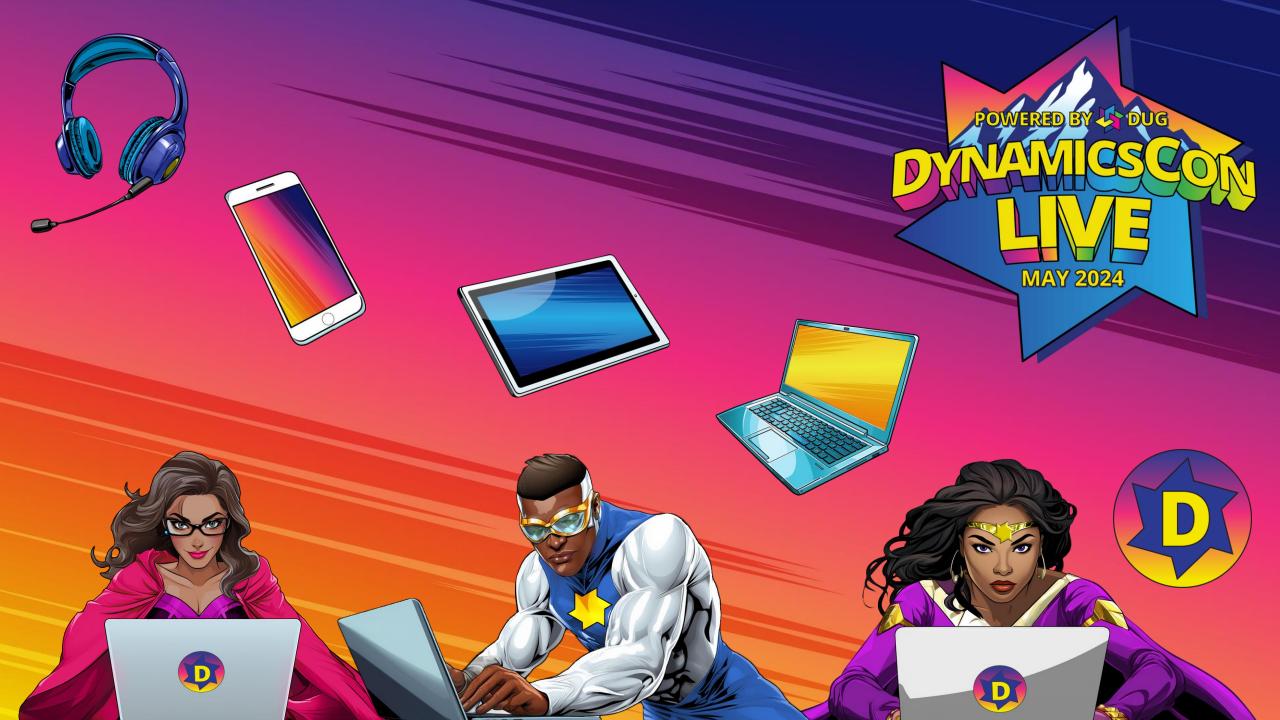